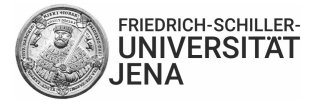

 $\sqrt{2}$ 

ICH PRUFE DIGITAL

## **Online-Klausuren mit Moodle: ein Workflow für Lehrende**

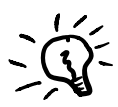

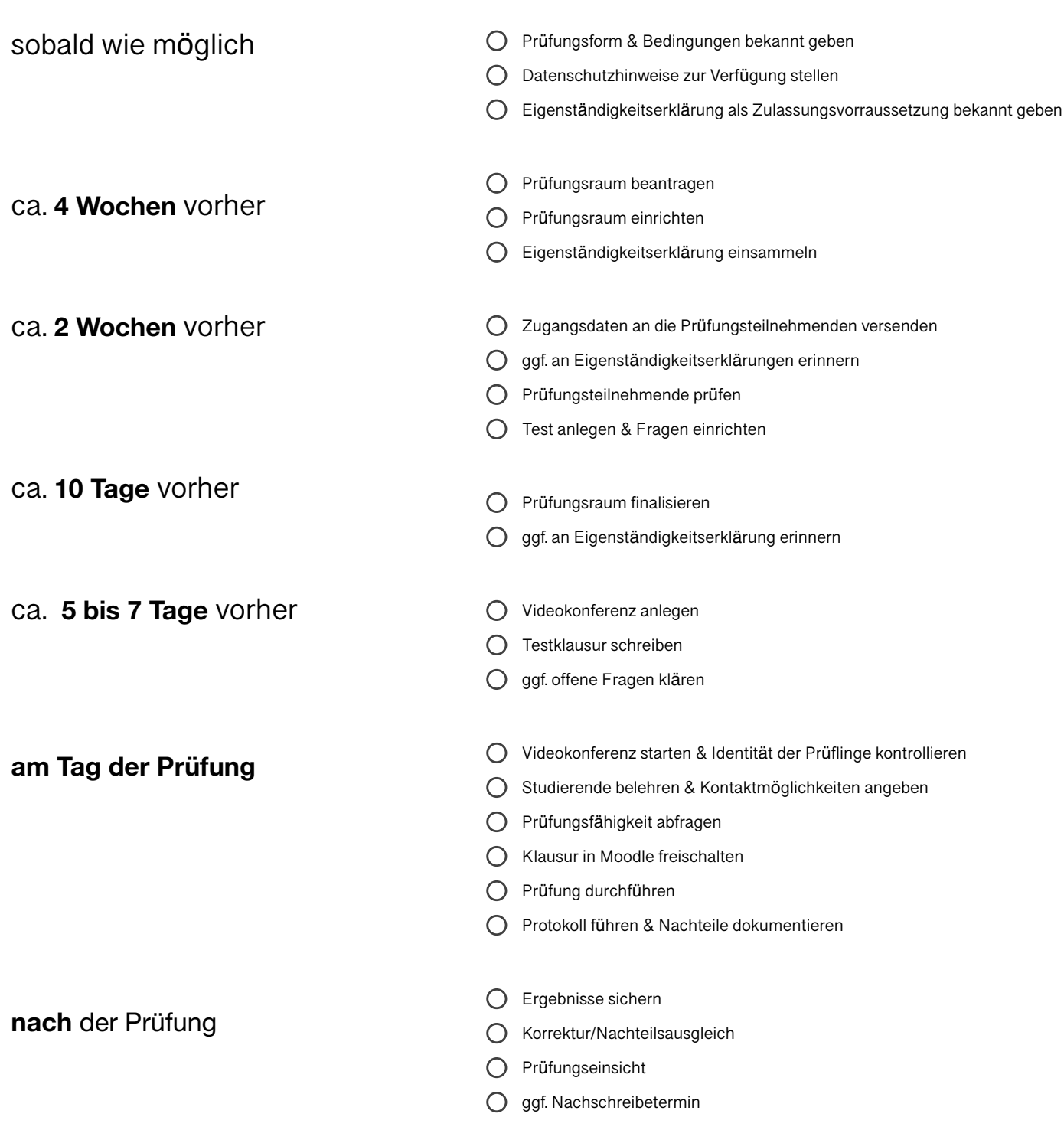